## <span id="page-0-0"></span>**About Files for an MT-CNN Model**

The [Generating Predictions](https://wiki.nci.nih.gov/display/MoDaCdoc/Generating+Predictions) page describes how to generate predictions from a model asset collection (and optionally evaluate the model).

- When generating predictions from an MT-CNN model, you can select one of the following file types as an input file:  $\circ$  A GDC manifest file (TXT).
	- $\circ$  A pathology report (TXT or PDF).
- When evaluating the model, you can select a CSV outcome file. Make sure the number of rows of data in the outcome file matches the number of rows of data in the input file.

## The following attachments provide examples:

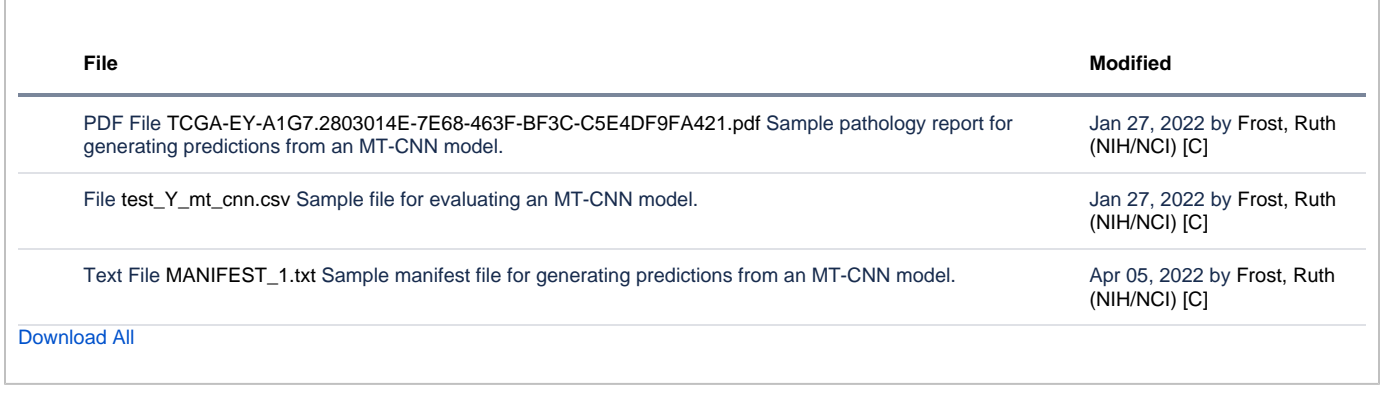

For more information on the GDC manifest file format, refer to the following page:

[https://docs.gdc.cancer.gov/Encyclopedia/pages/Manifest\\_File/](https://docs.gdc.cancer.gov/Encyclopedia/pages/Manifest_File/)